# APPLICATION PROGRAM INFORMATION

Dimmer 6 fold 10V Actuator M/DA6.10.1 KNX/EIB-BUS Document Version: 1.0, Date: 15. April.2015

This document describes the M/DA6.10.1-functions with the KNX-product- application: Dimmer 6ch 10V10A (V1.1).vd5

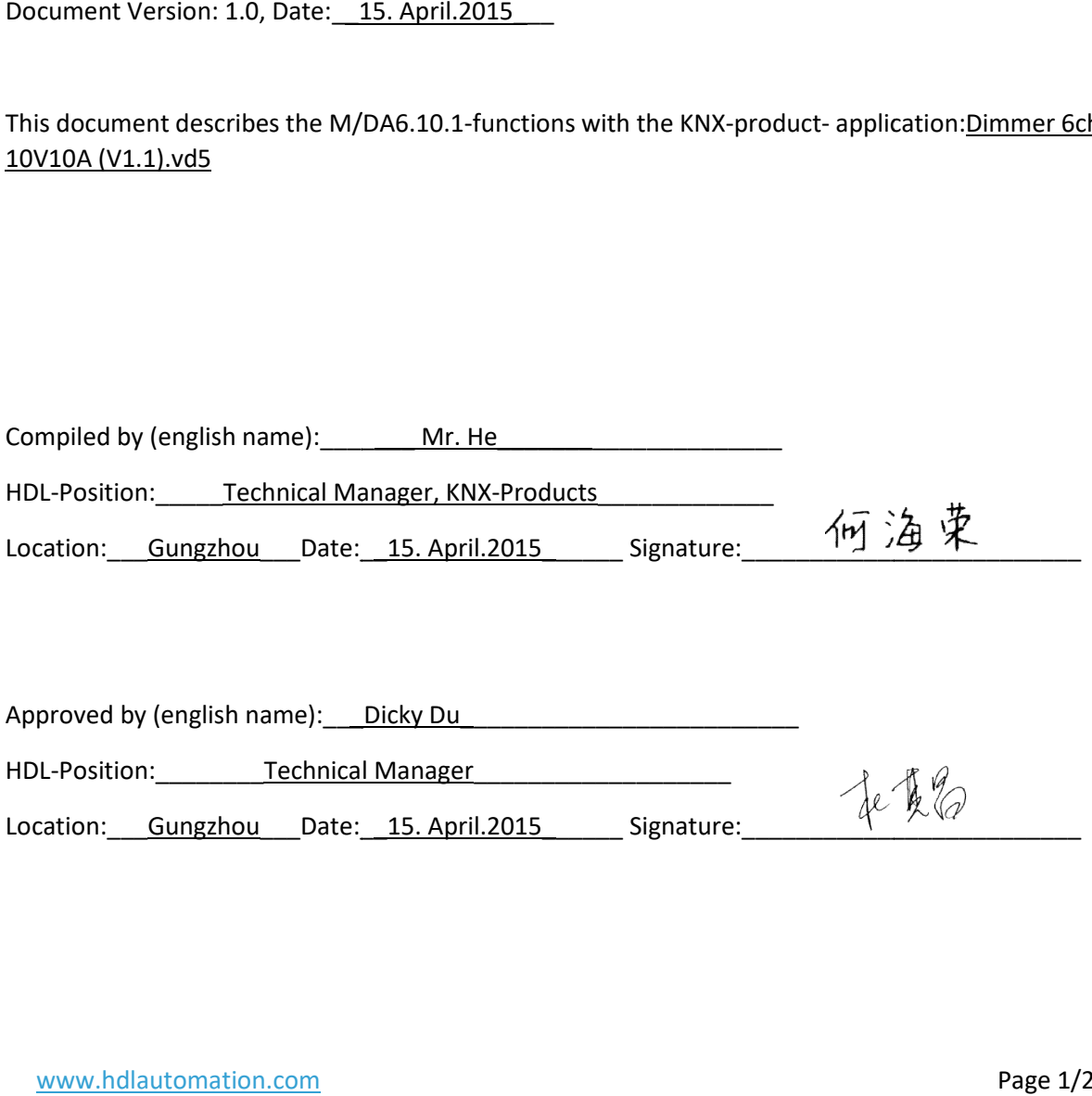

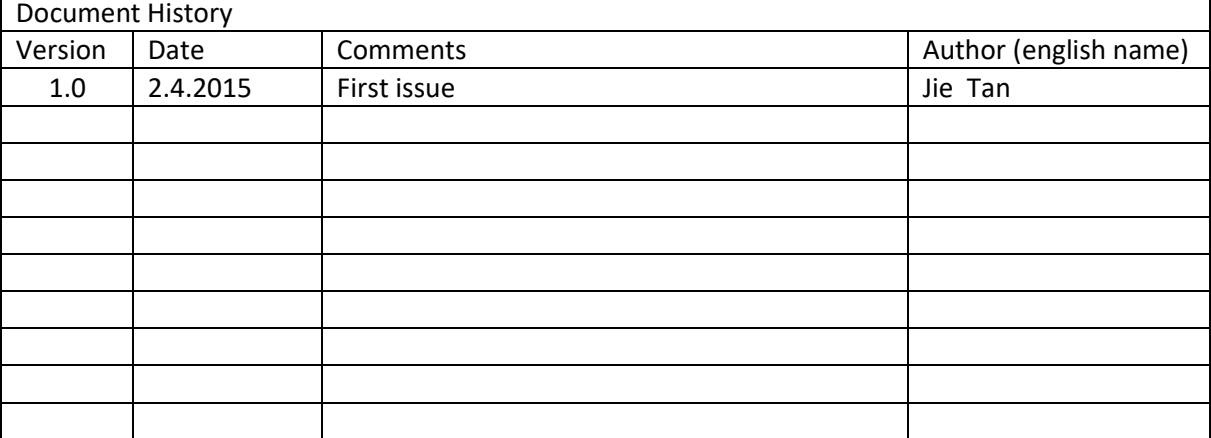

- A. General description
- B. Function overview flowchart
- C. Function description
- D. Communication objects
- E. Assistant software for DALI group setting

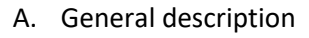

The 6 fold 10V dimmer accuator can be used in a vararity of buildings for dimming and accuator purposses, and is designed to be installed on a 35mm DIN rail. This manual details the programming information for the dimmer/ actuator.

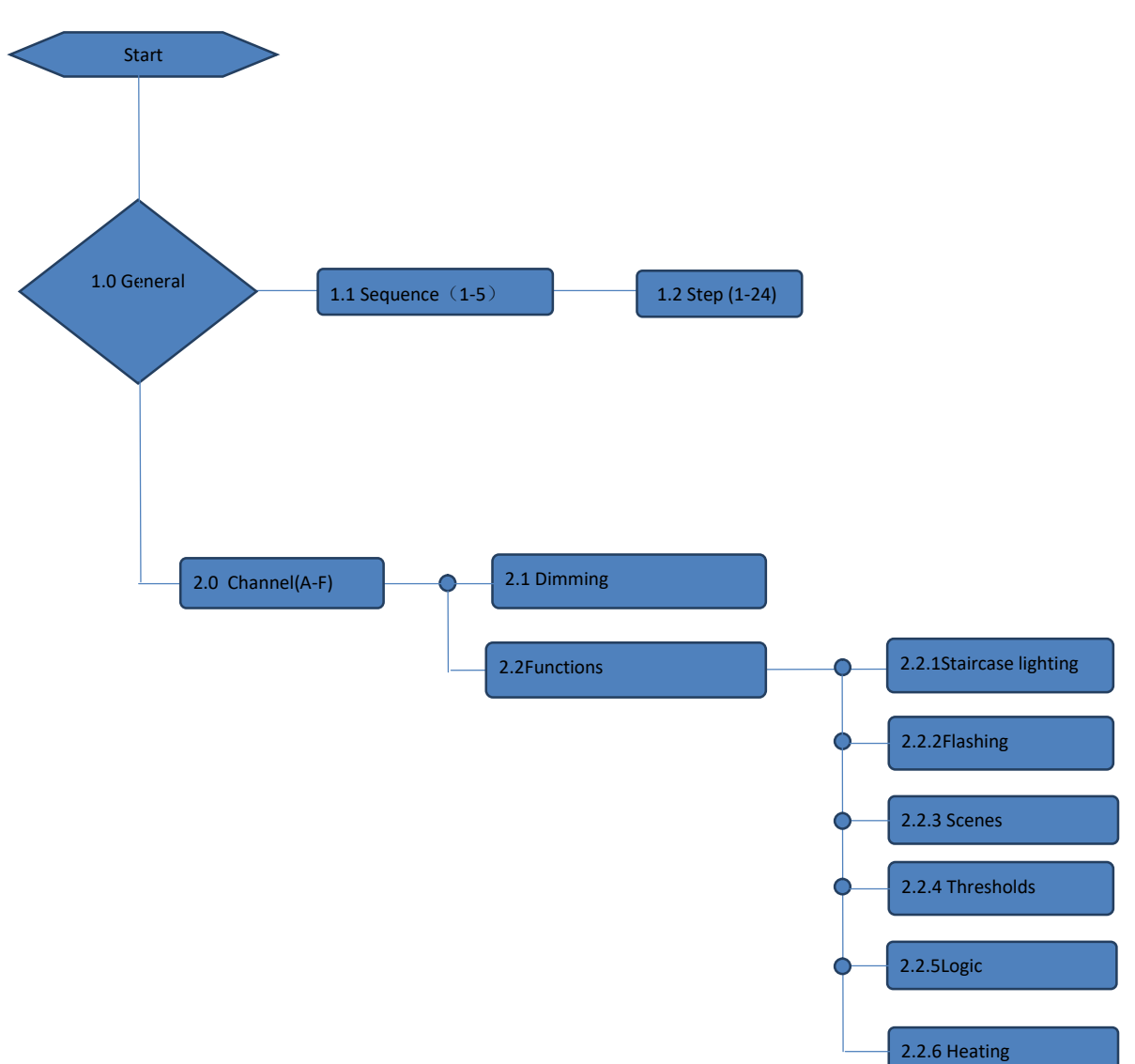

B. Below the programming method for the M/DA6.10.1 is shown.

C. Description of functions:

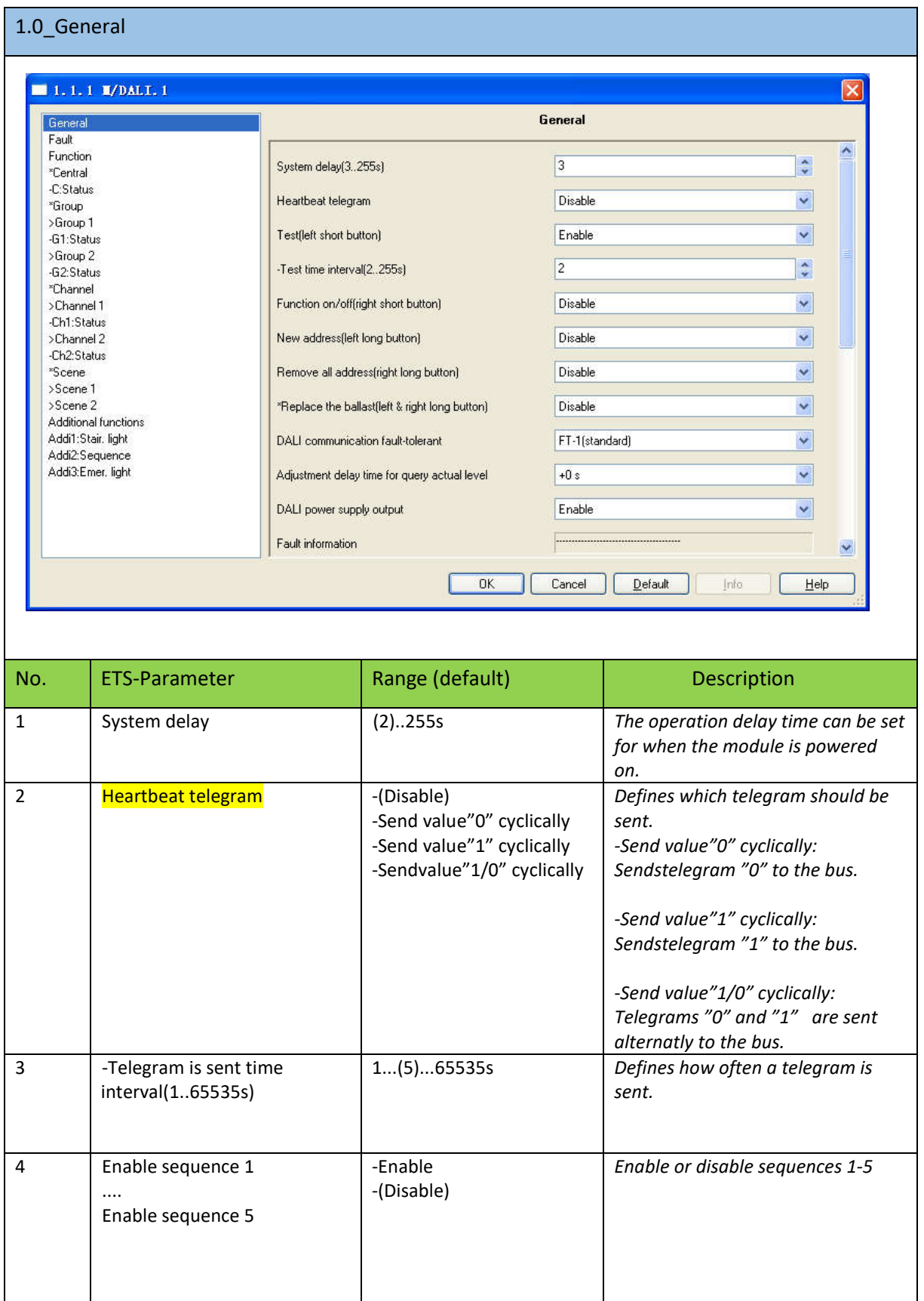

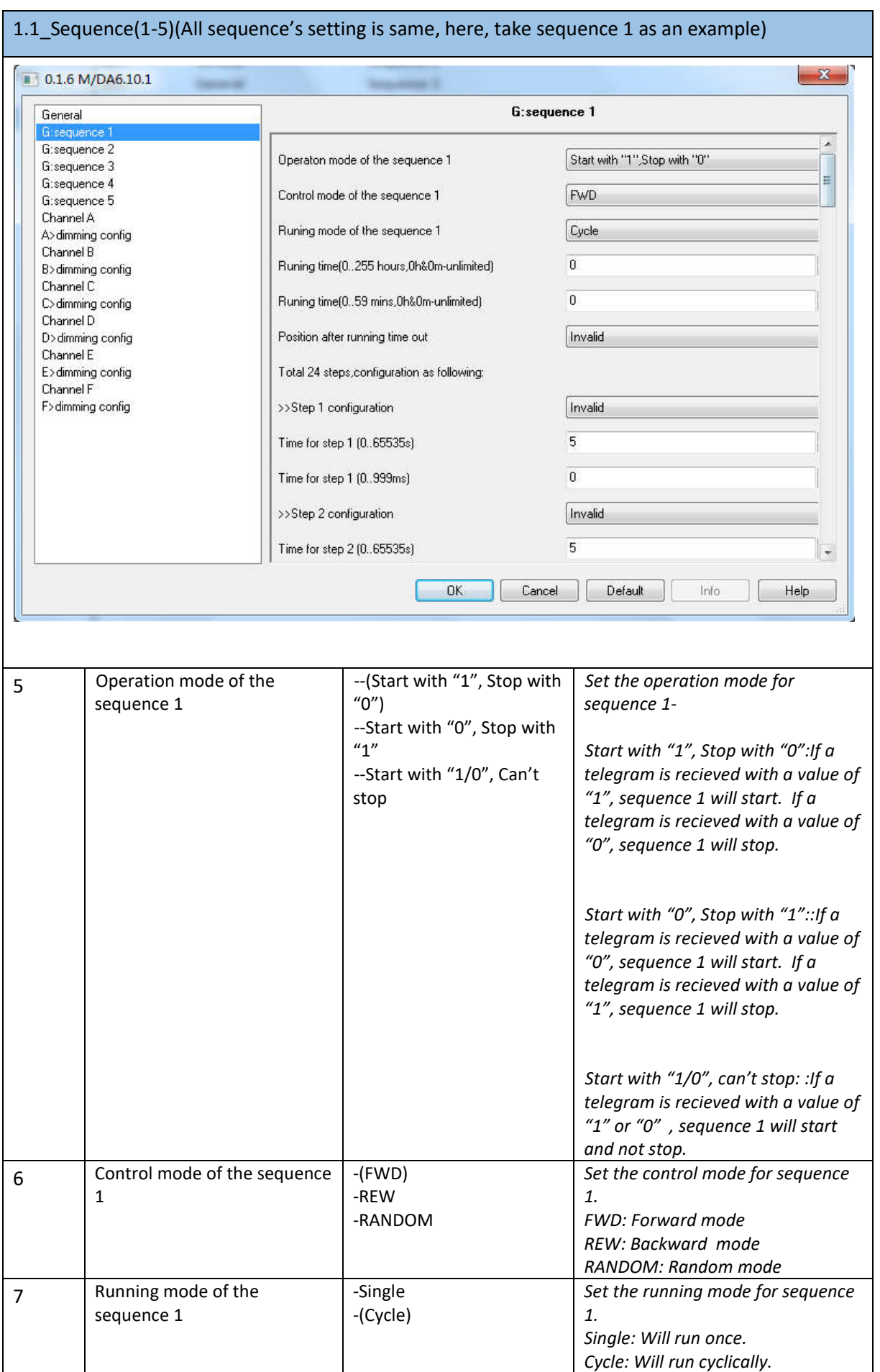

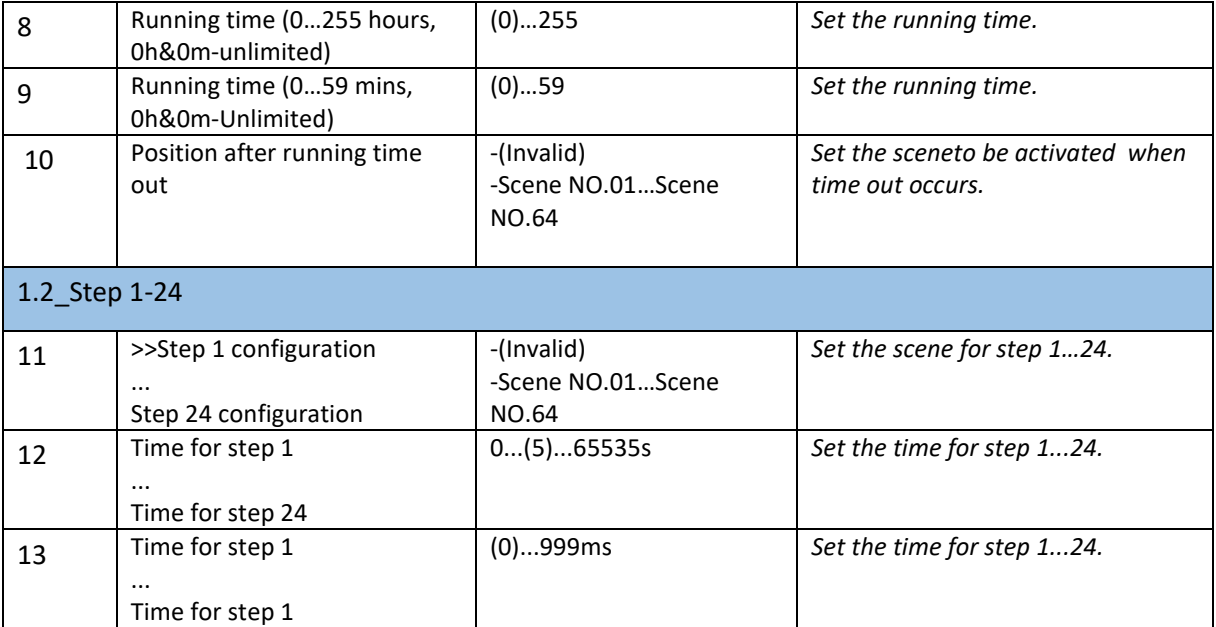

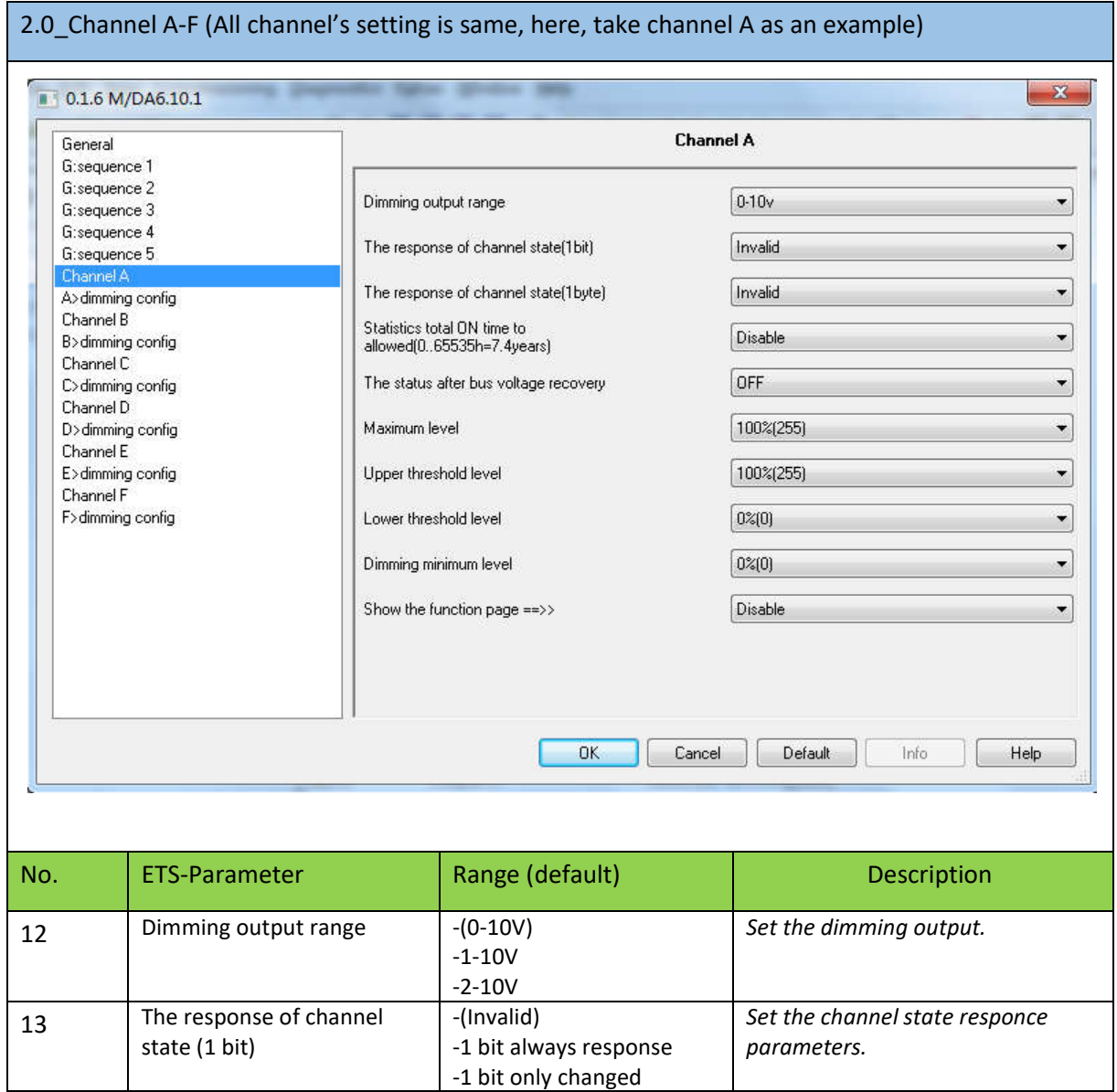

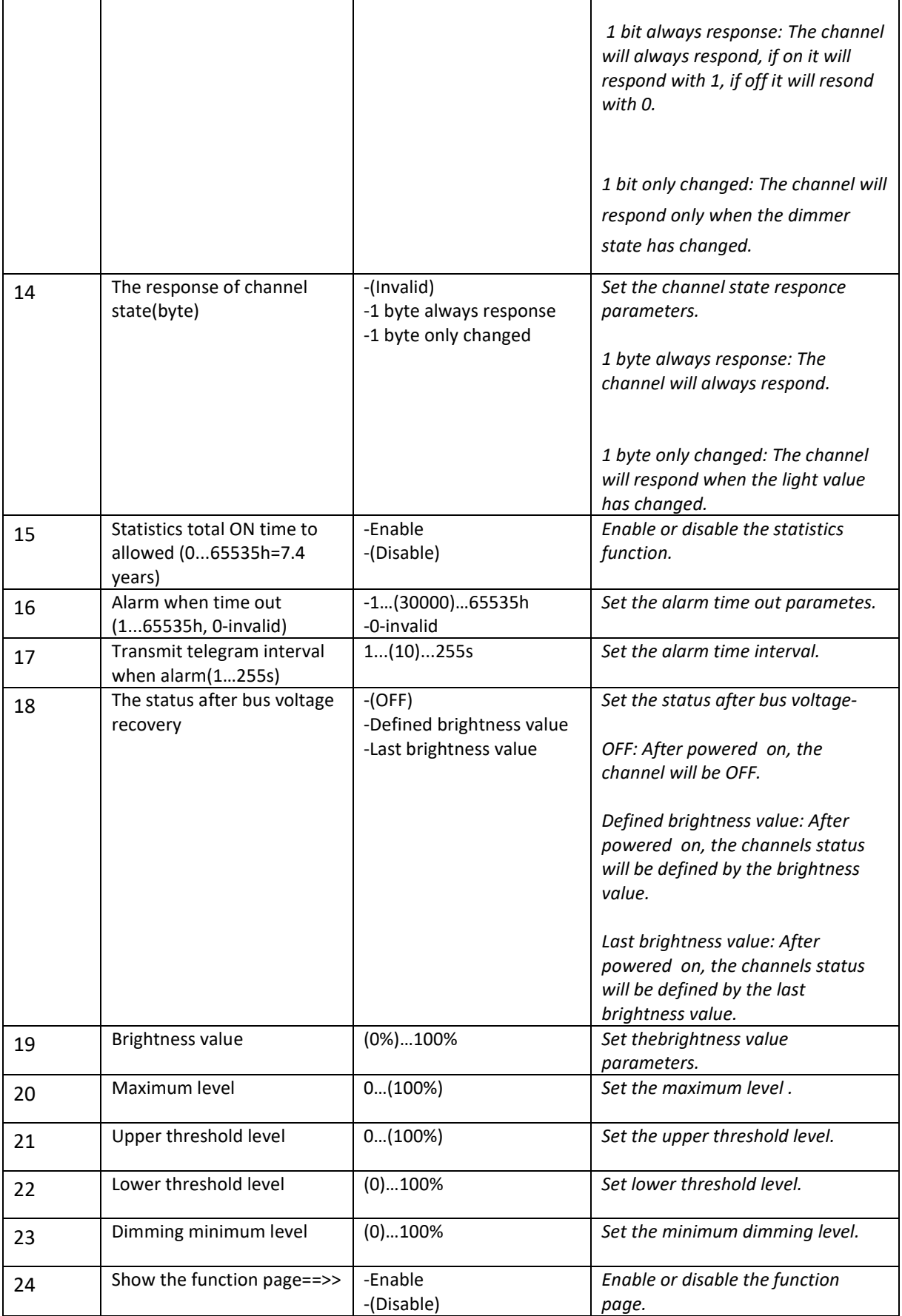

# 2.1\_Dimming

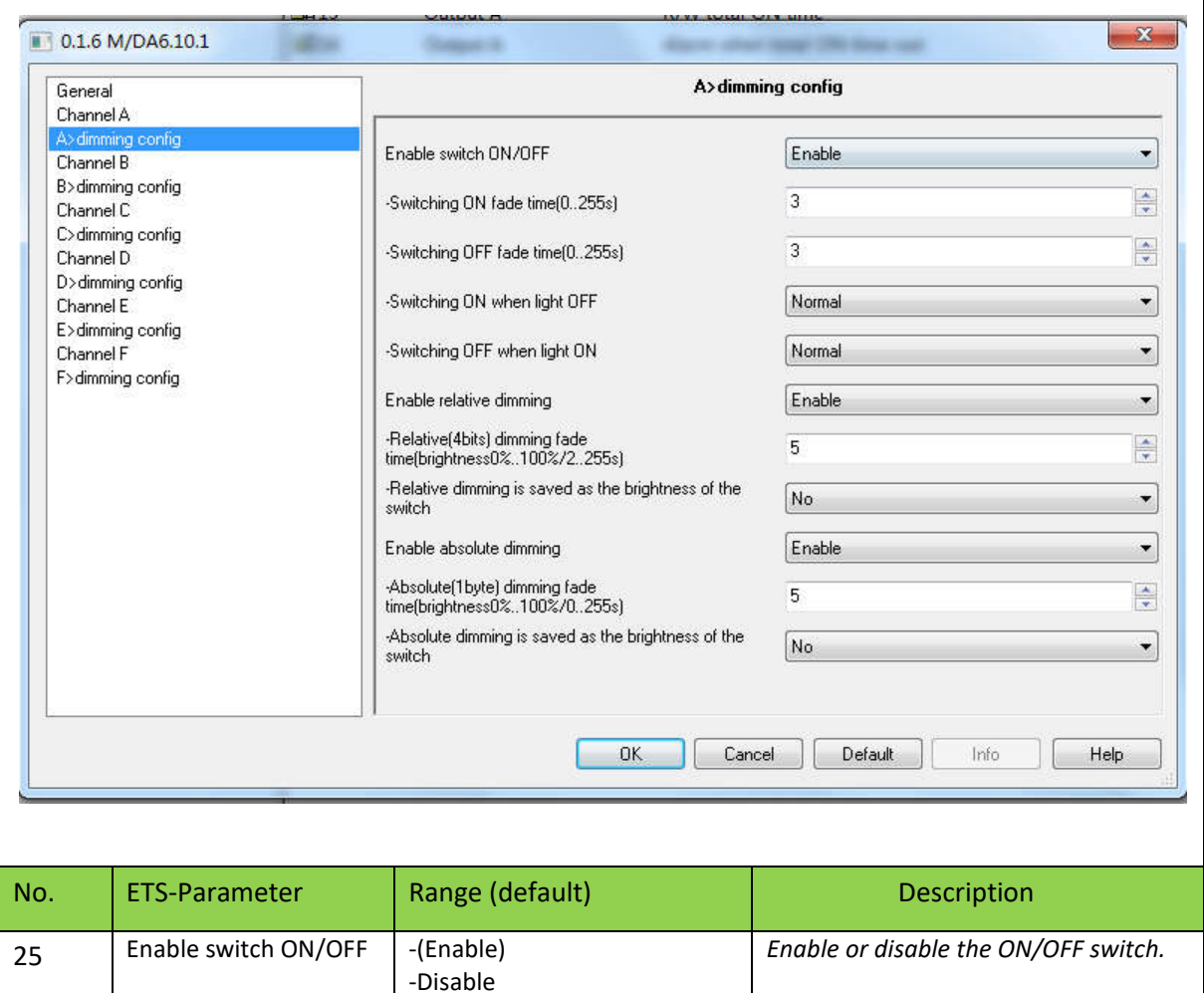

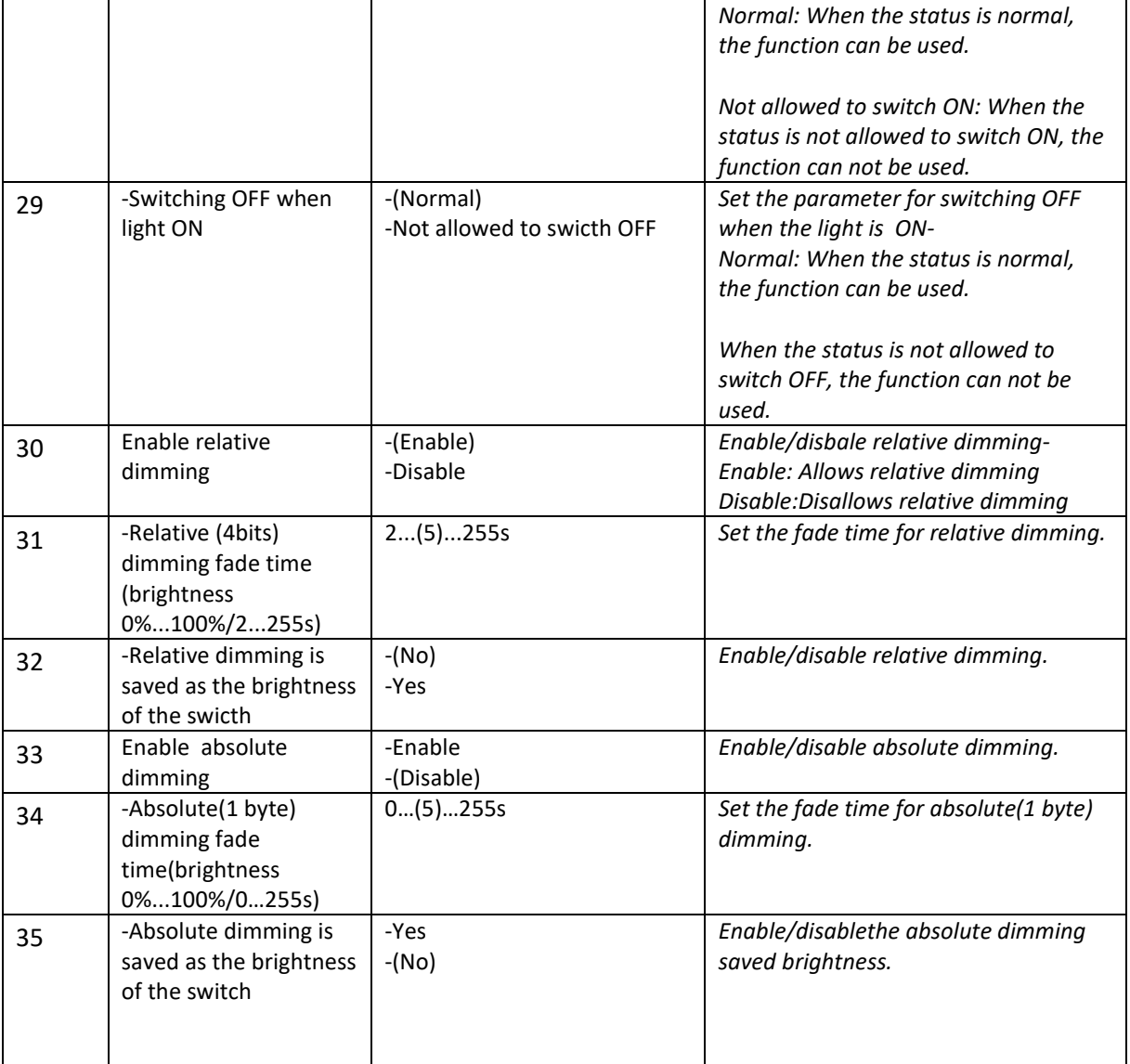

# 2.2\_function

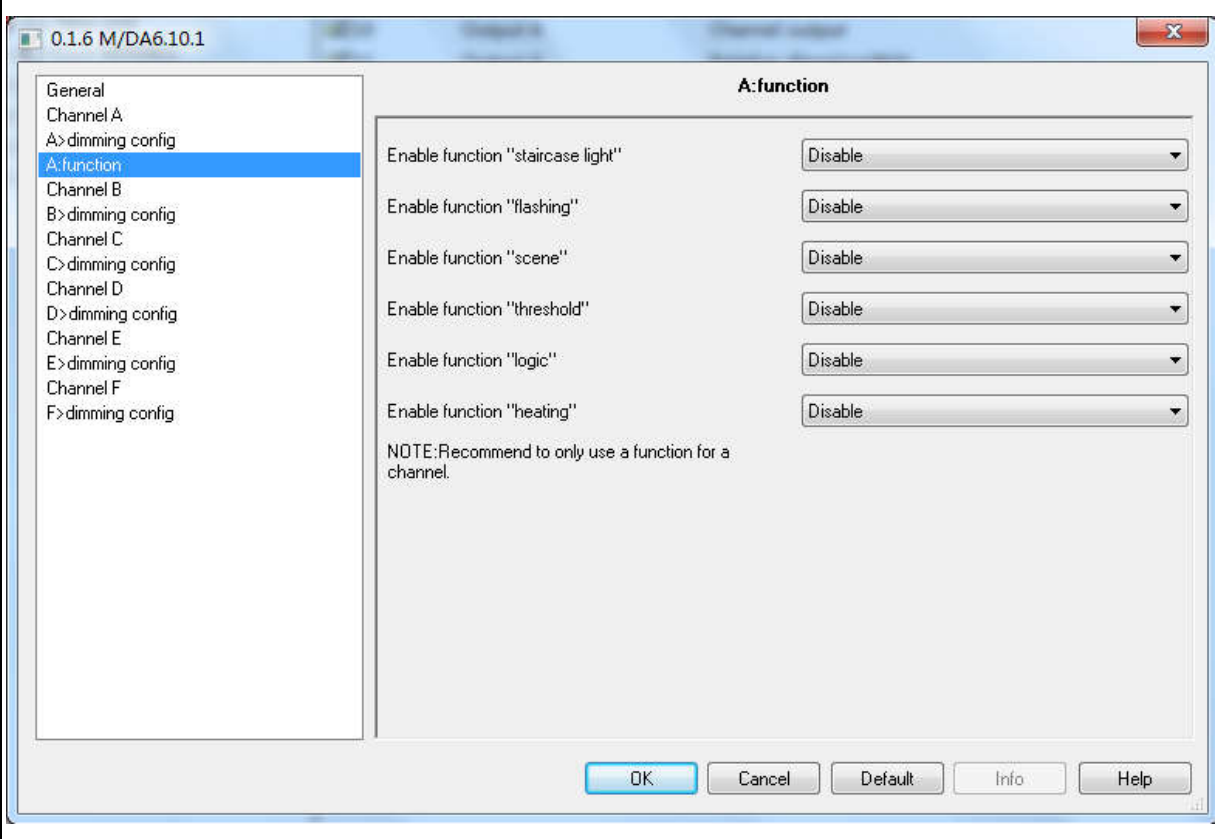

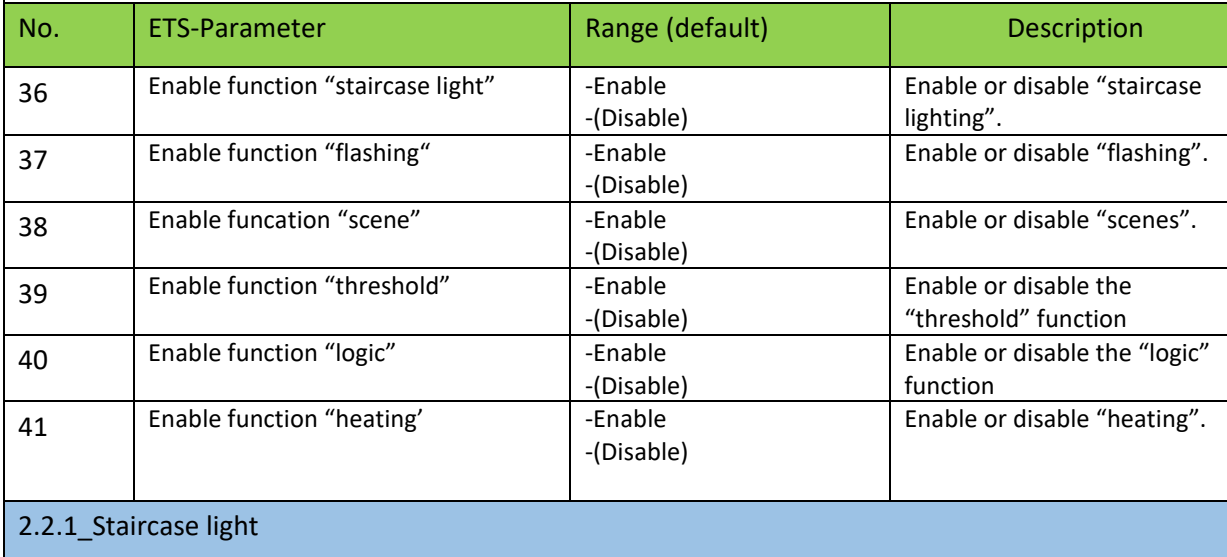

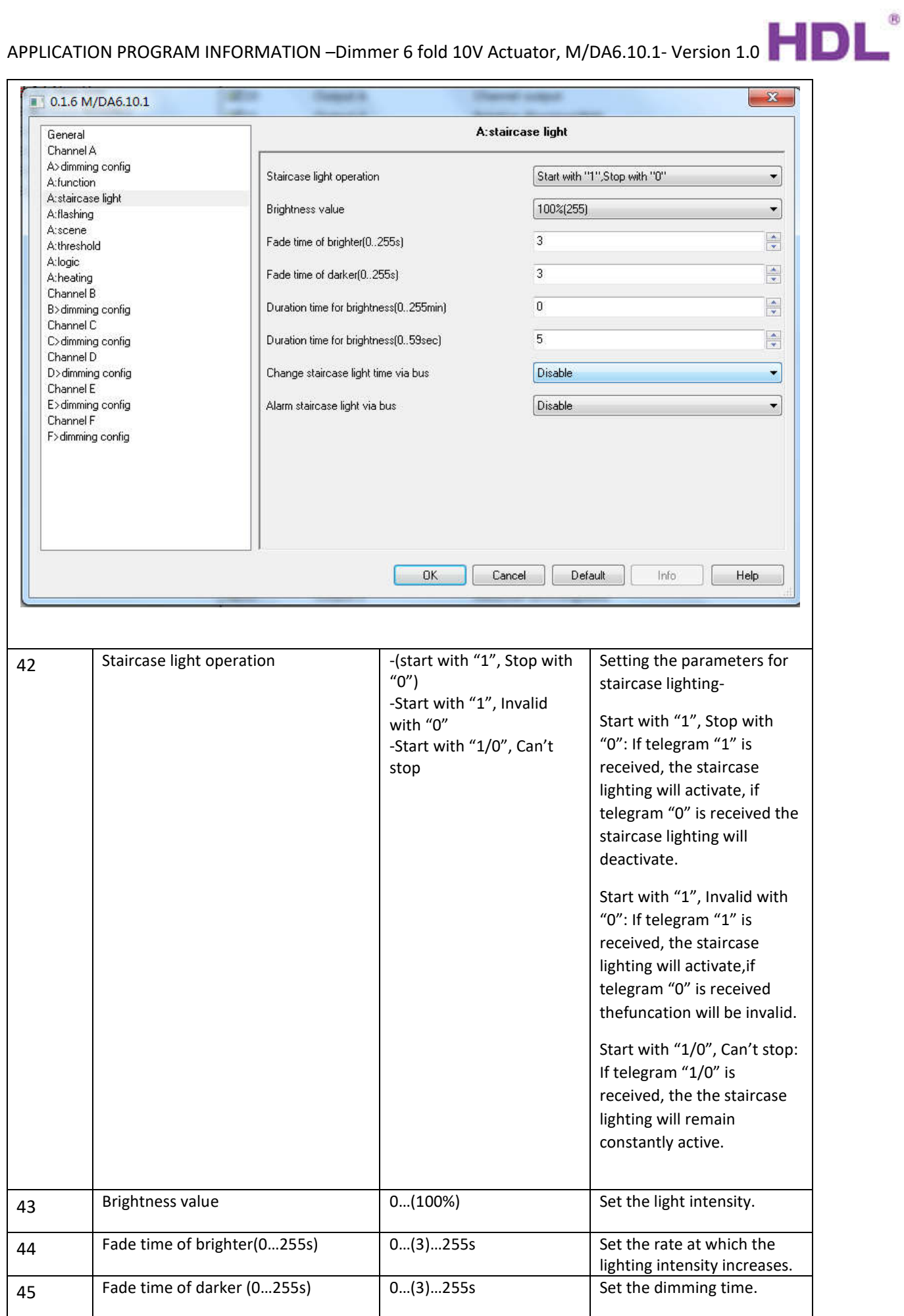

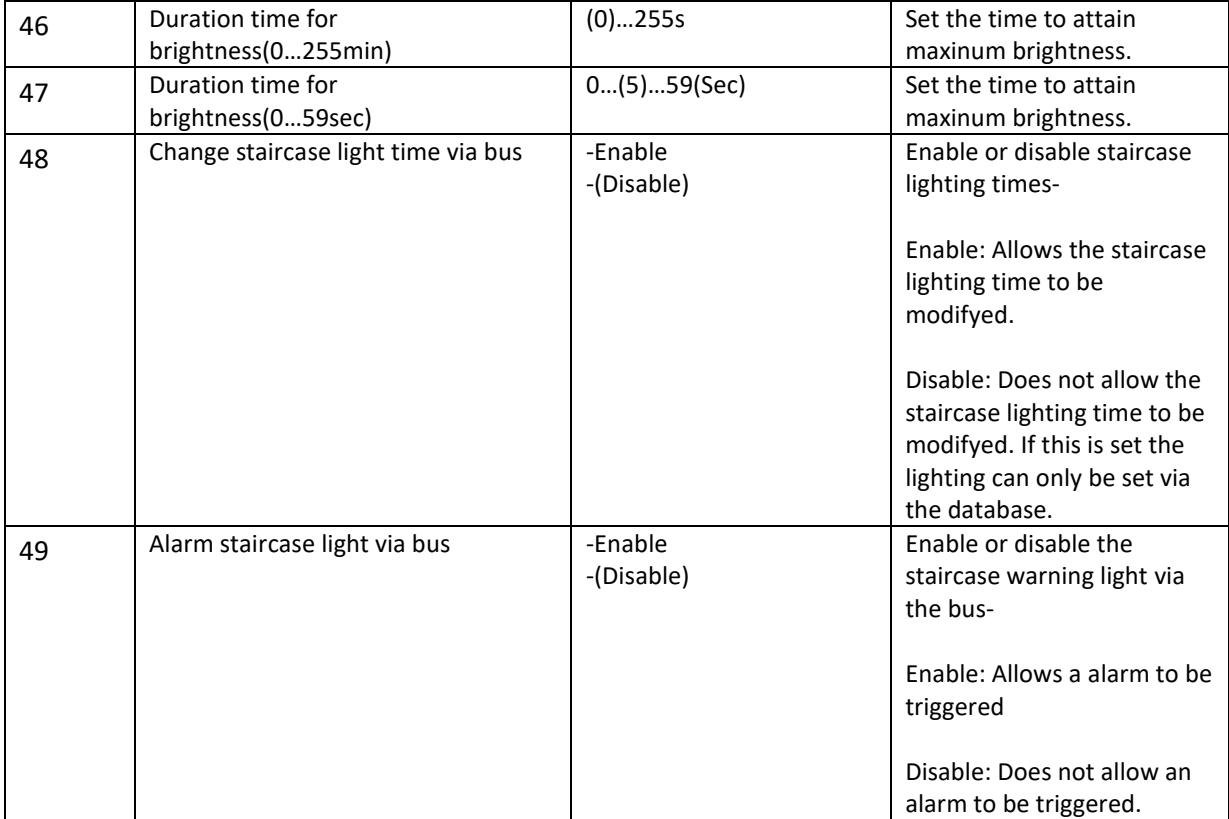

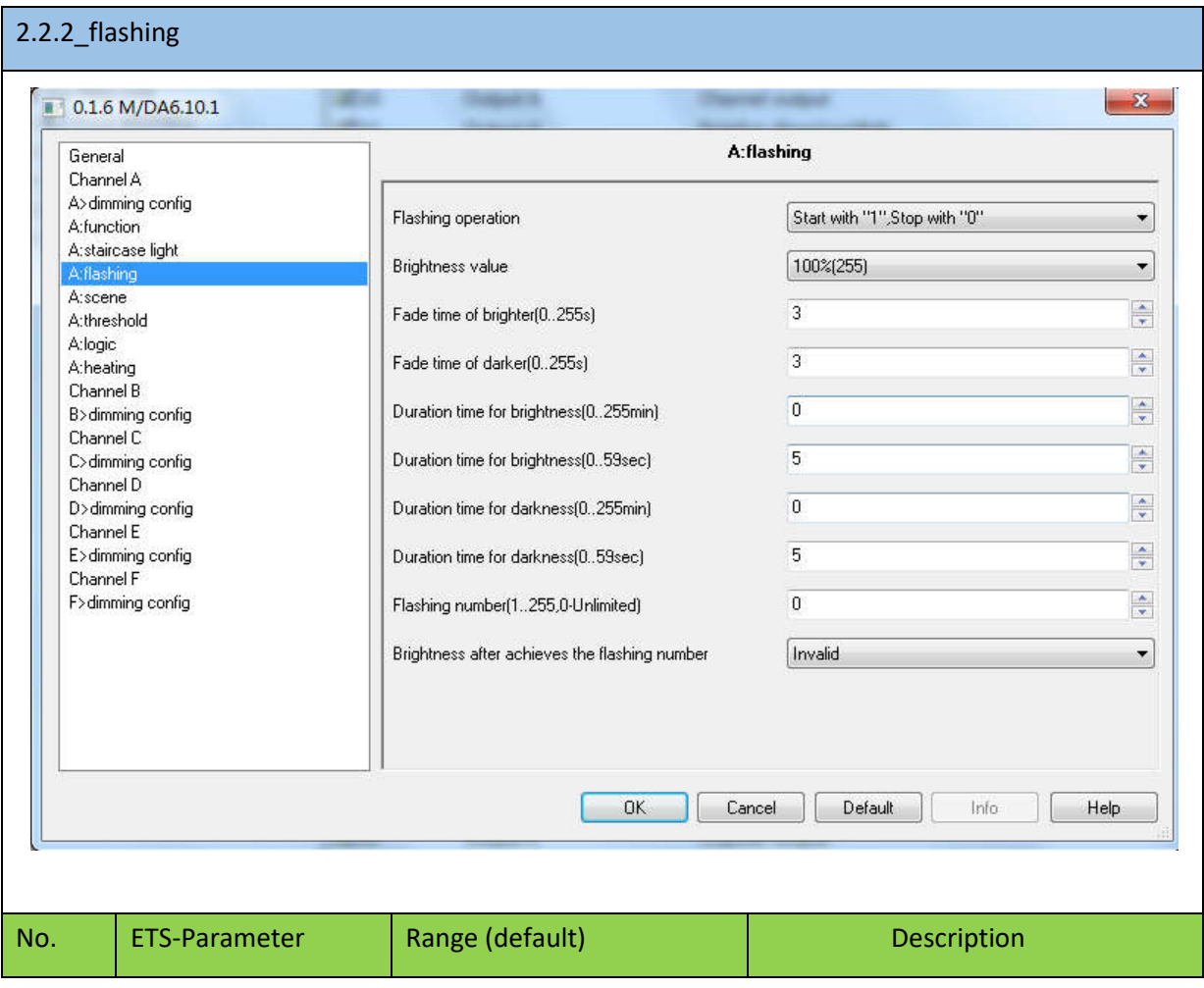

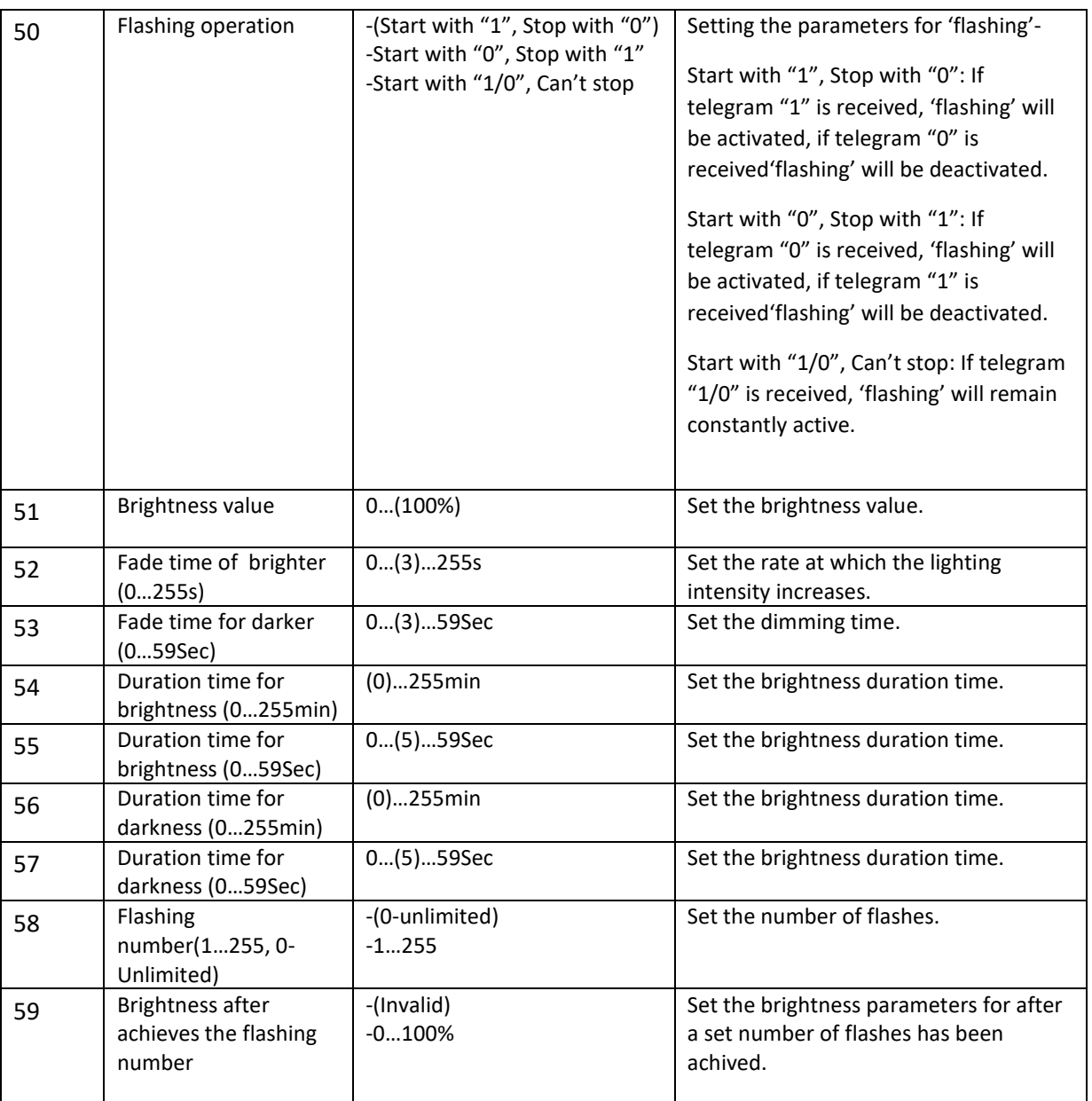

# 2.2.3\_scene

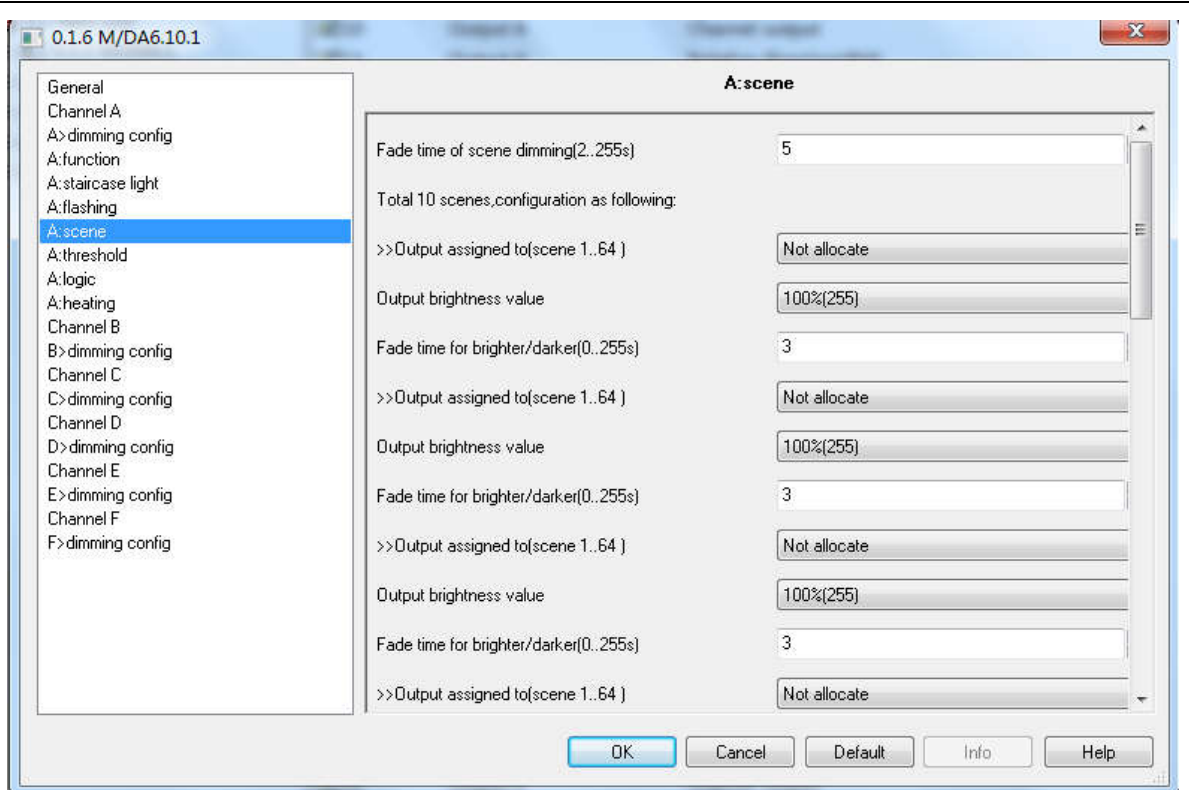

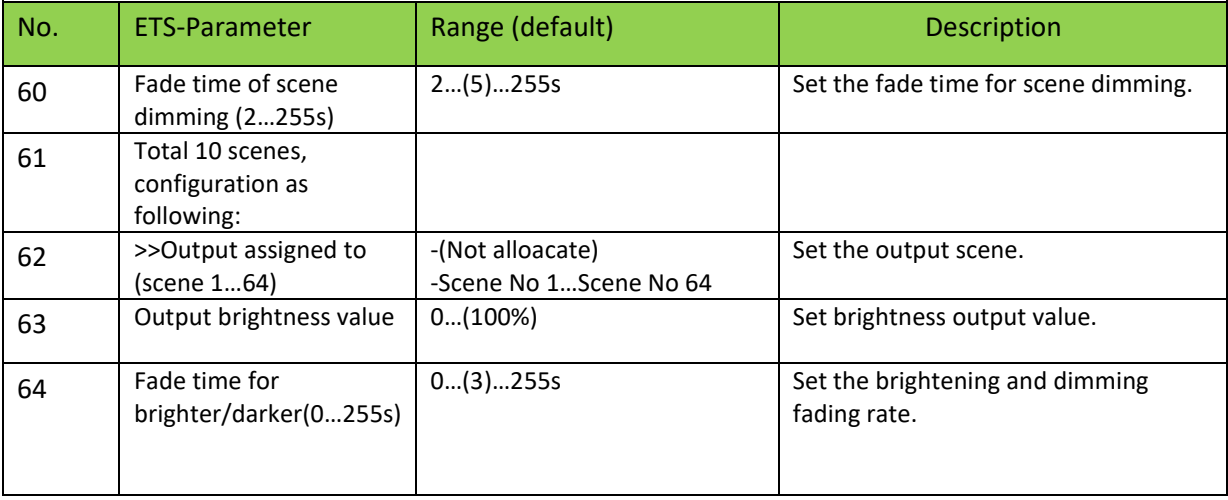

# 2.2.4\_Threshold

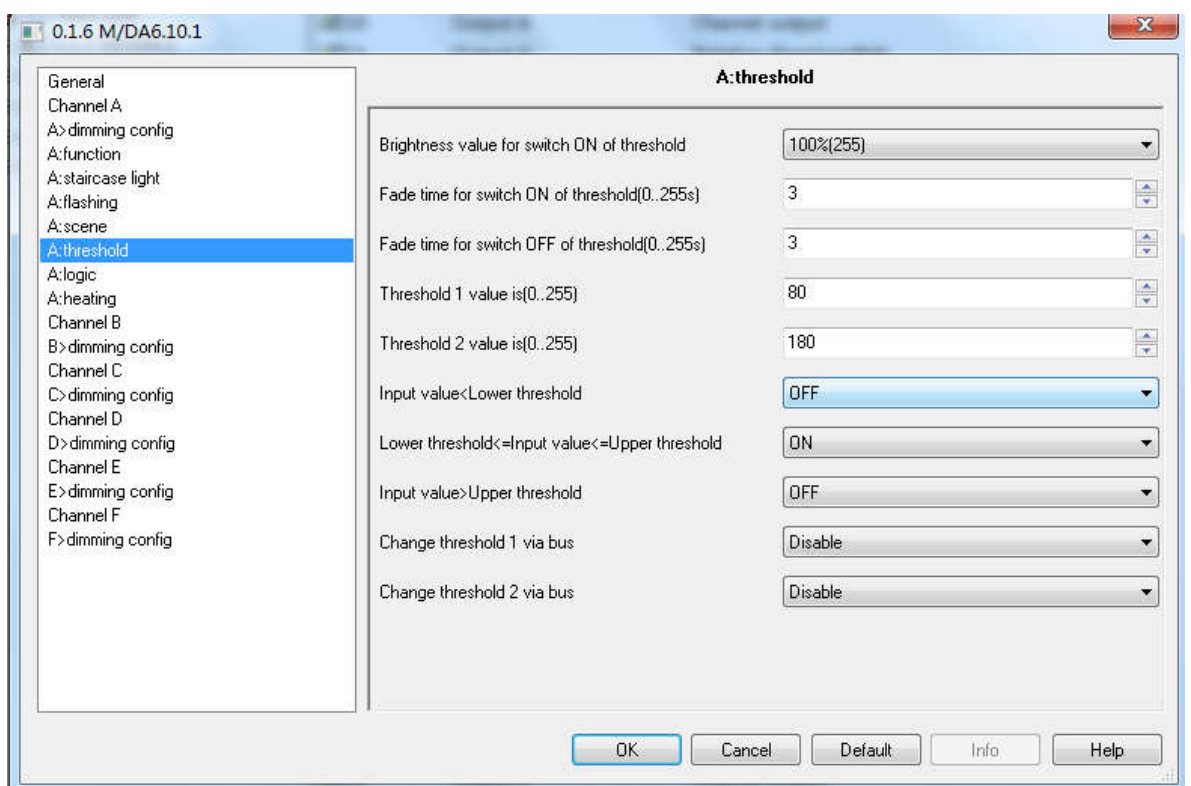

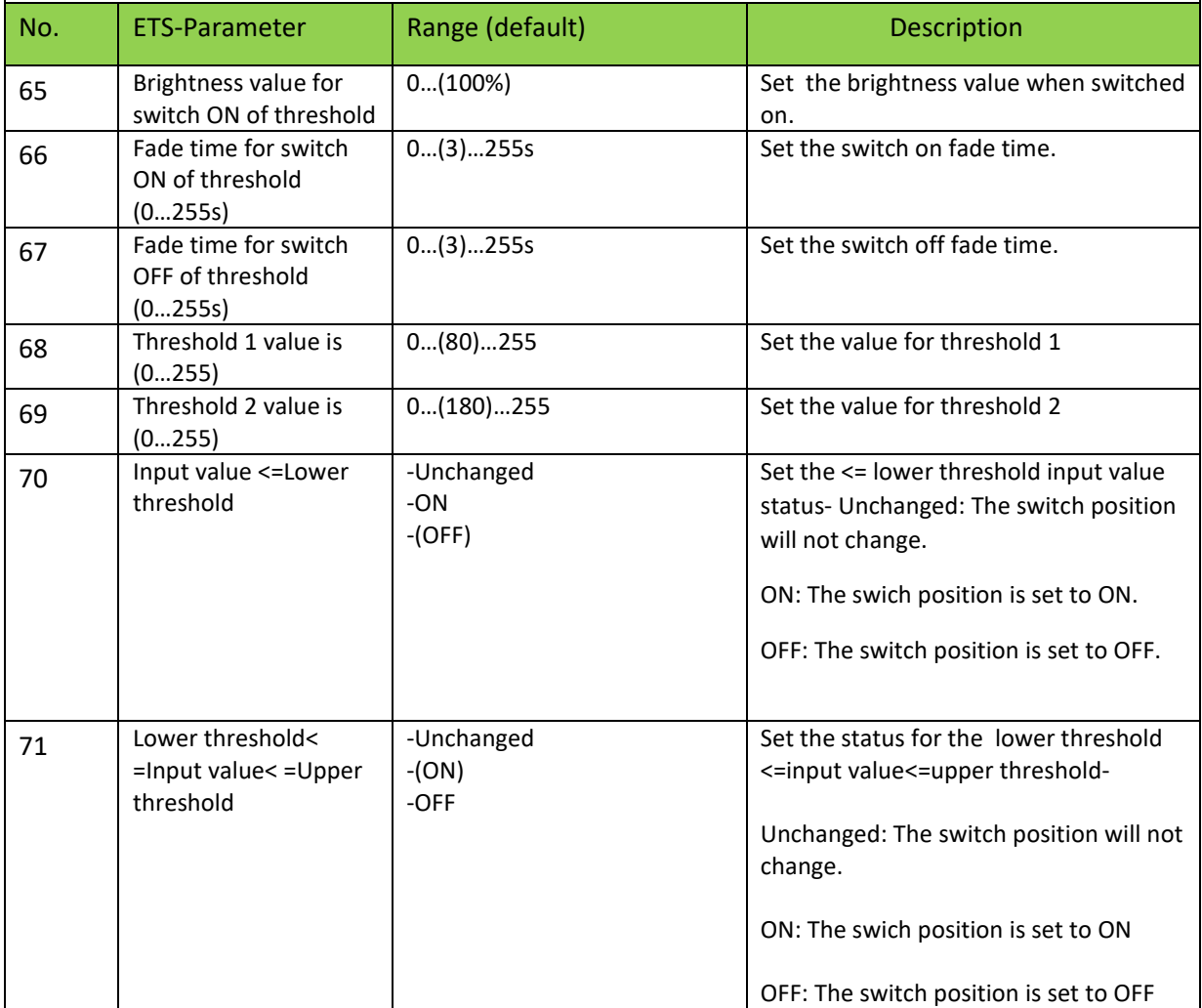

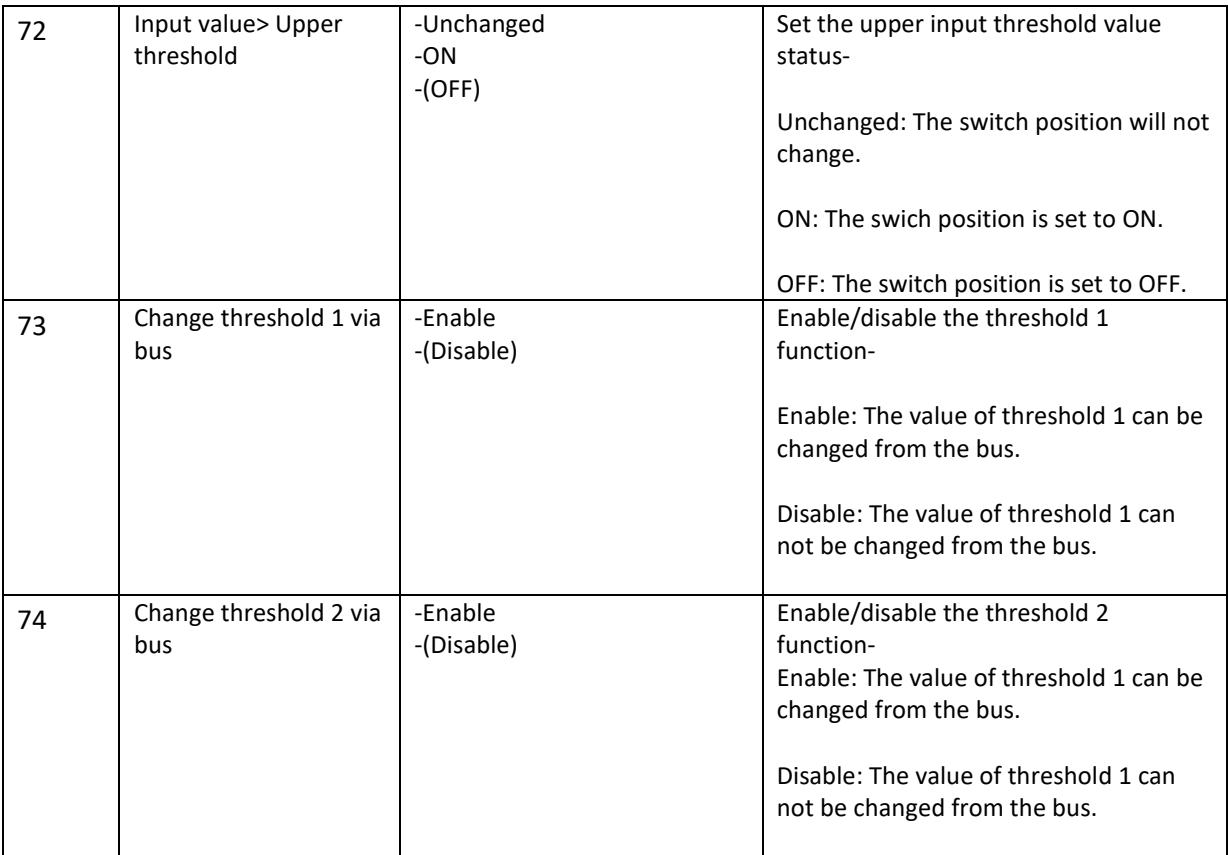

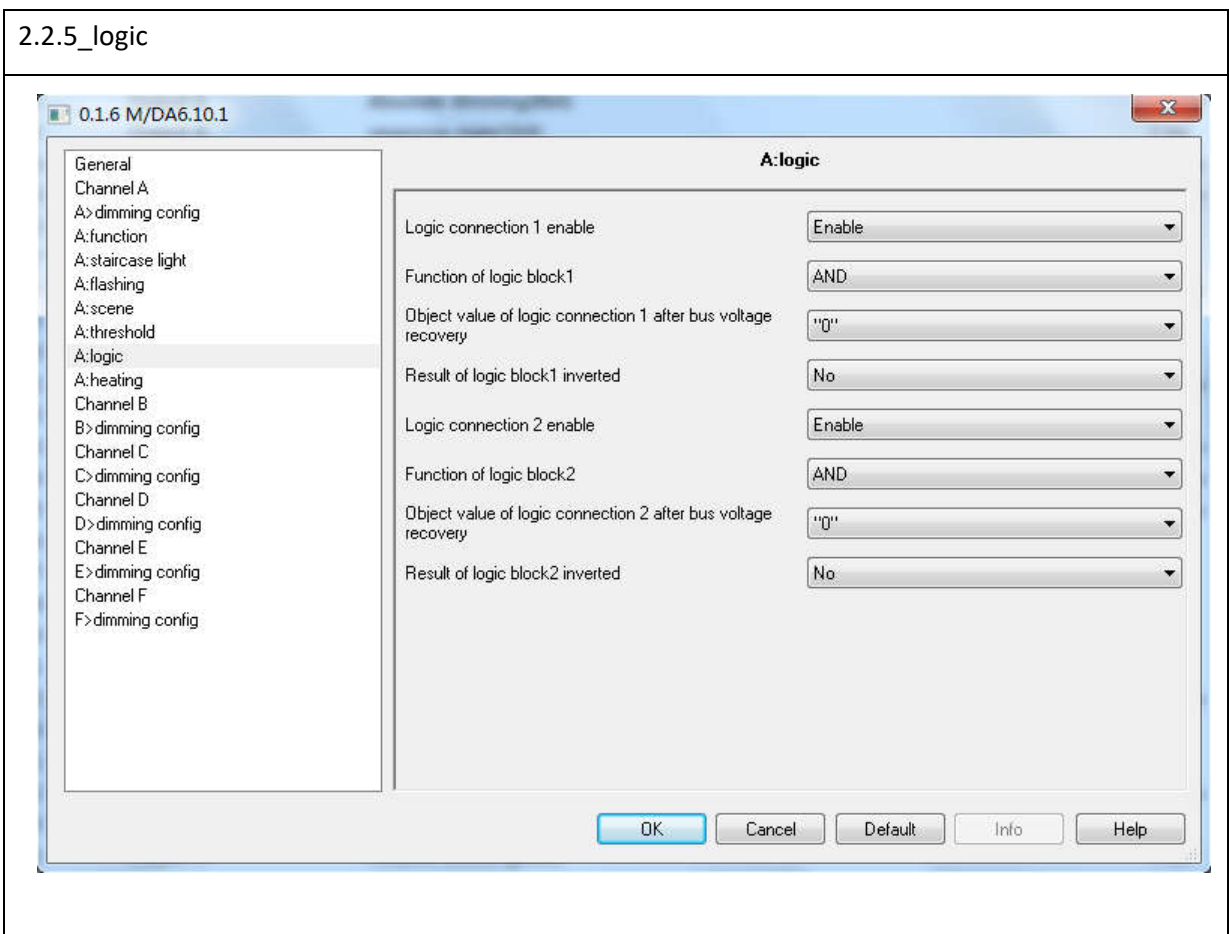

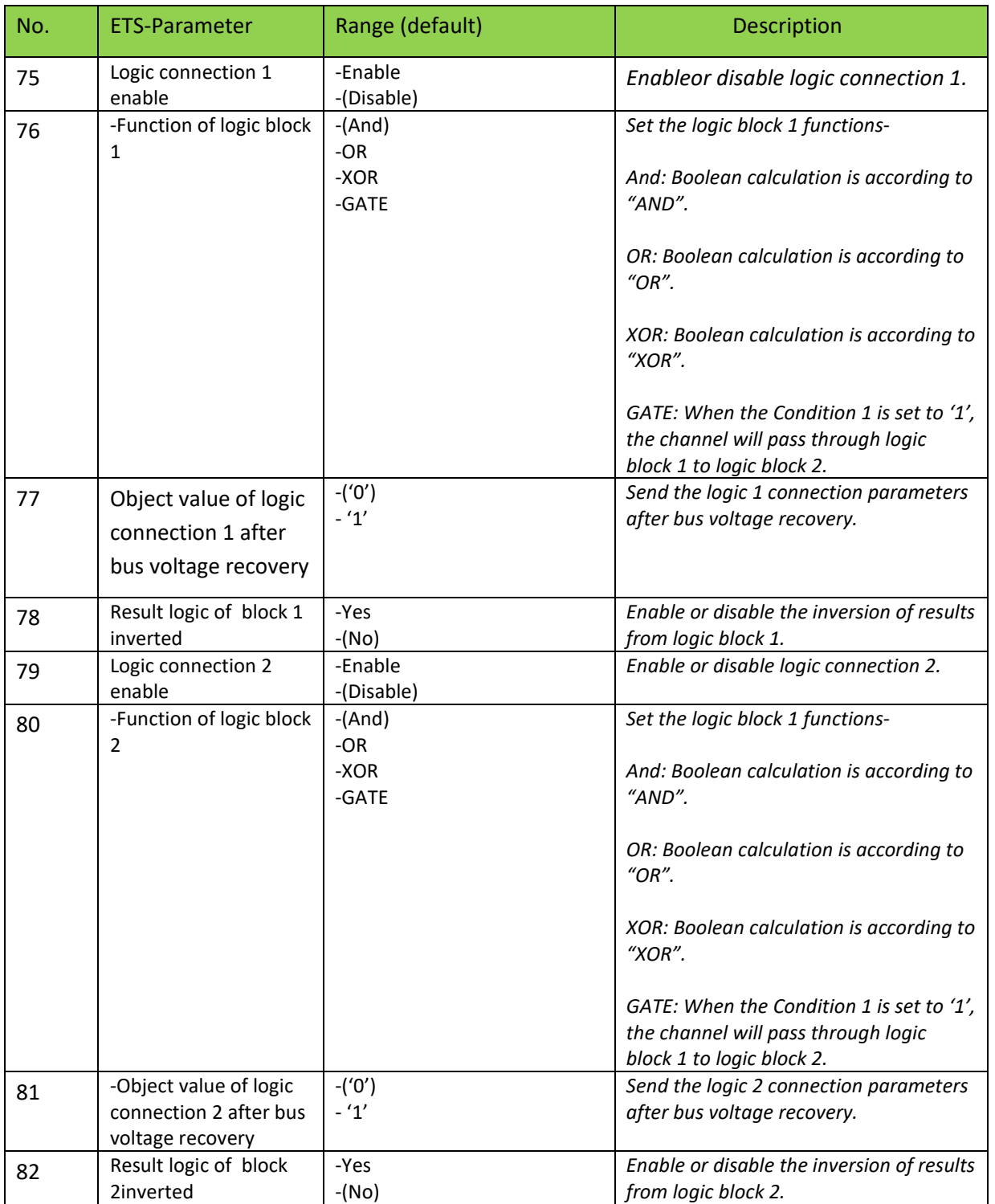

# 2.2.6 heating

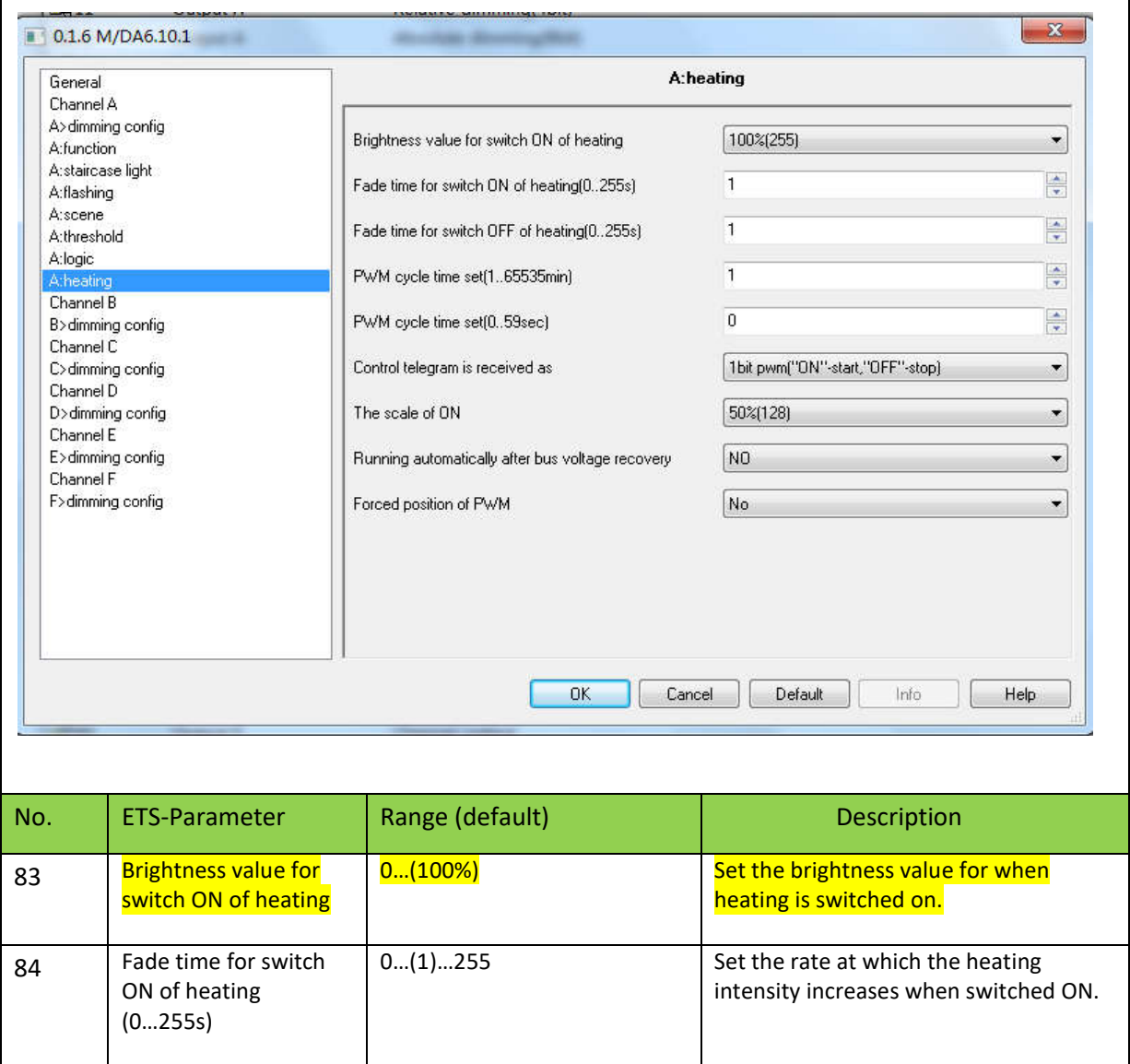

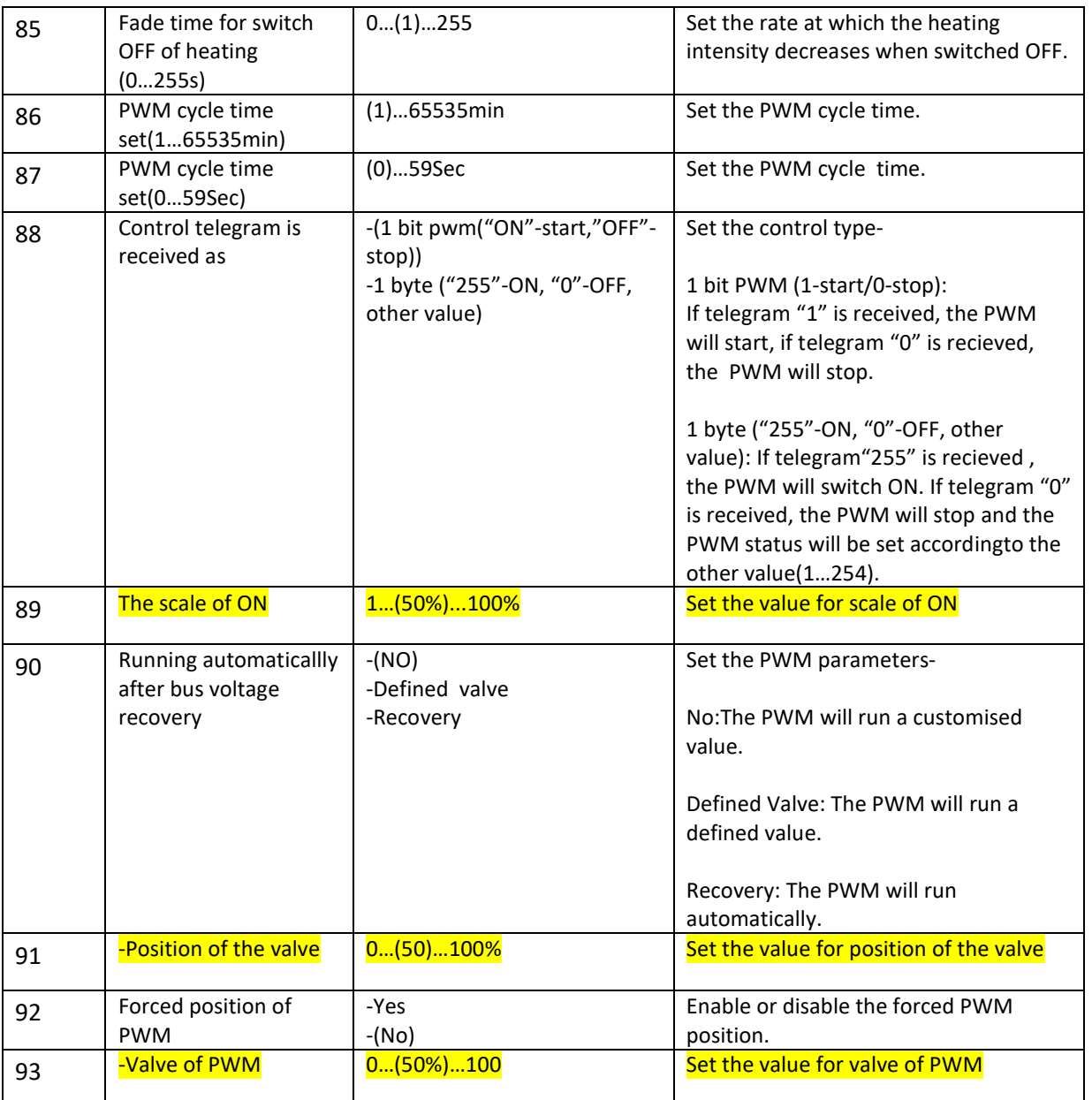

# D. Communication objects

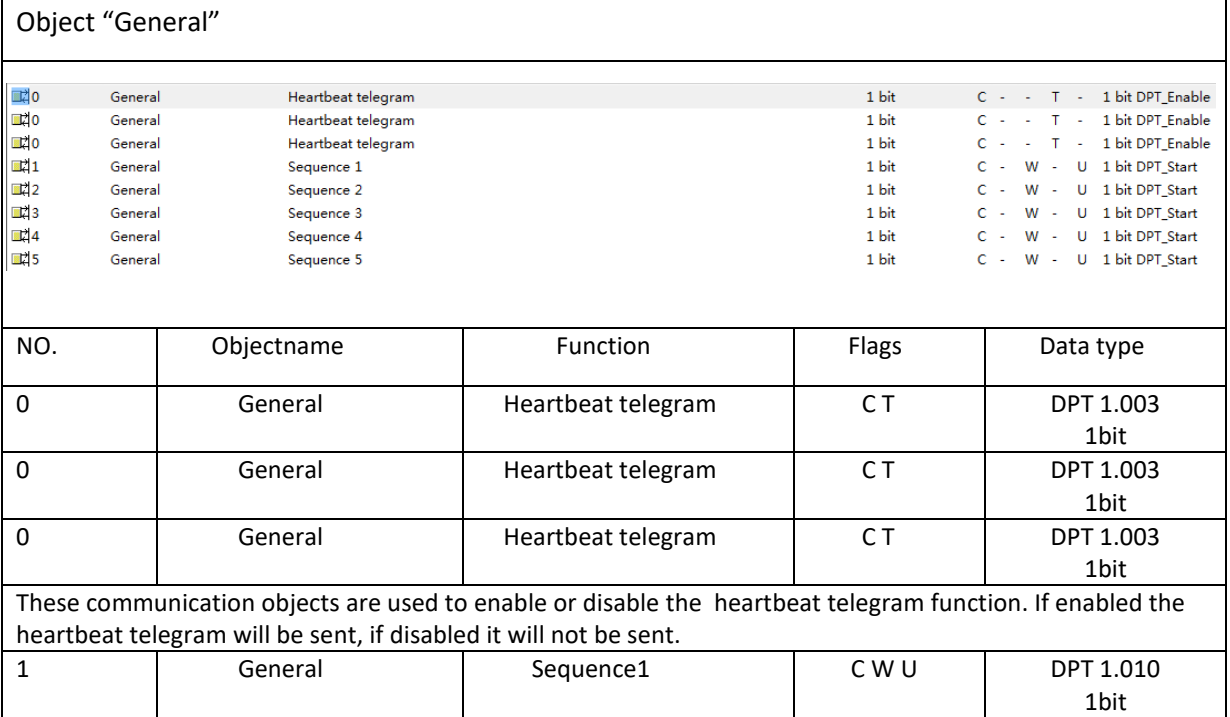

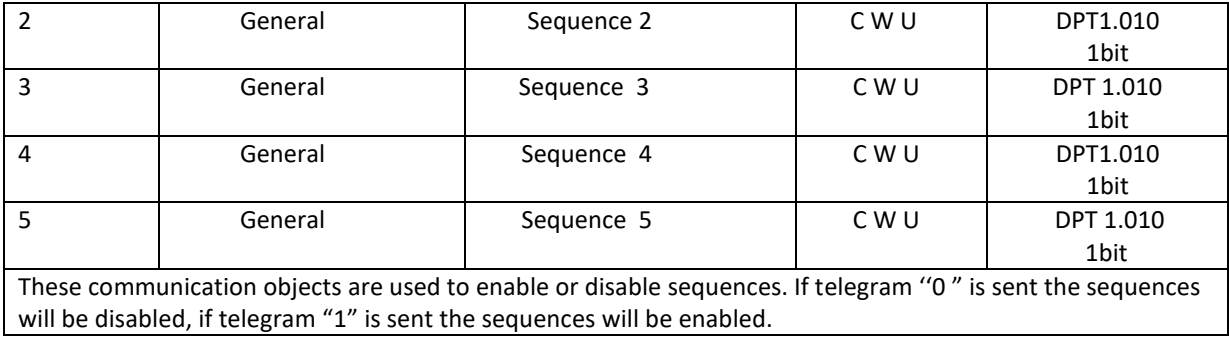

# D 1 Channel N output (All channel's setting is same, here take output A as an example)

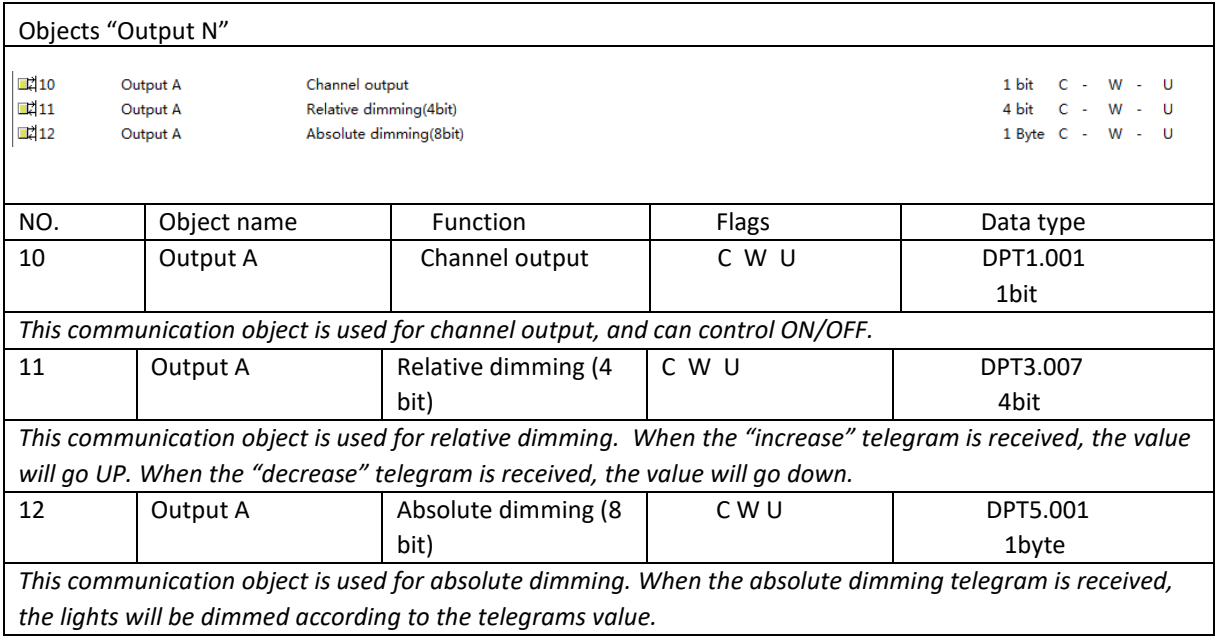

Objects "Response state"

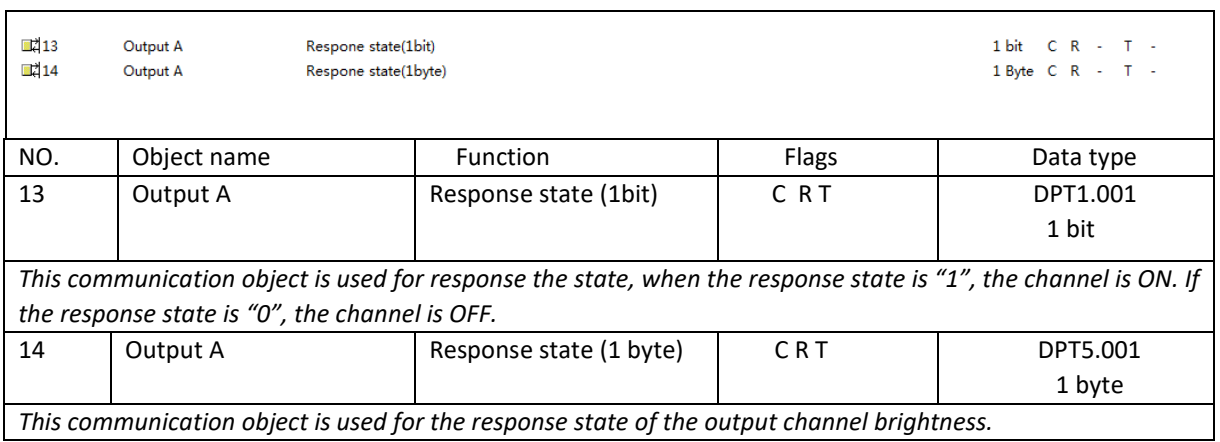

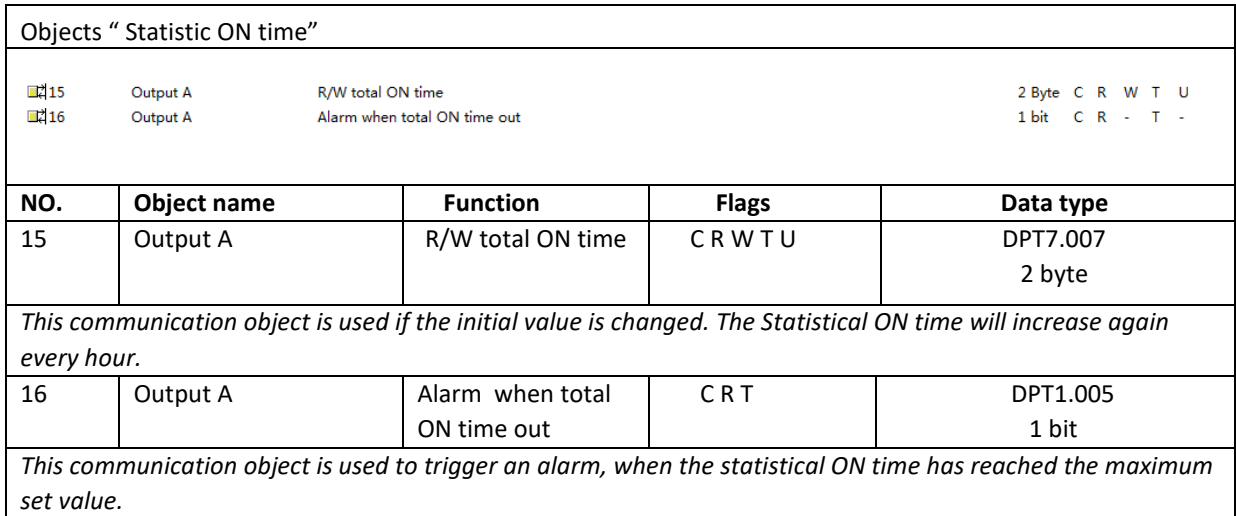

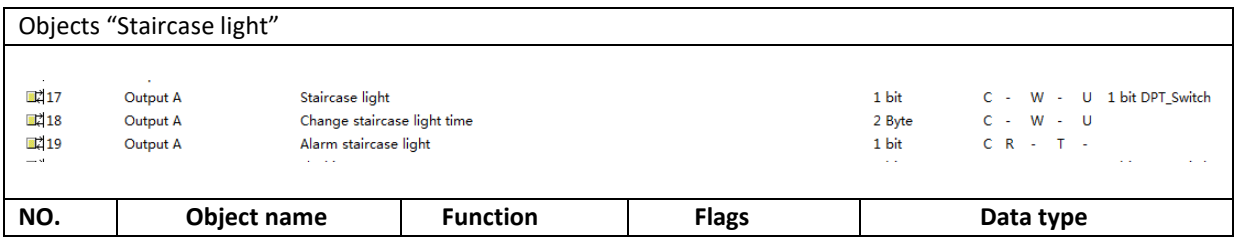

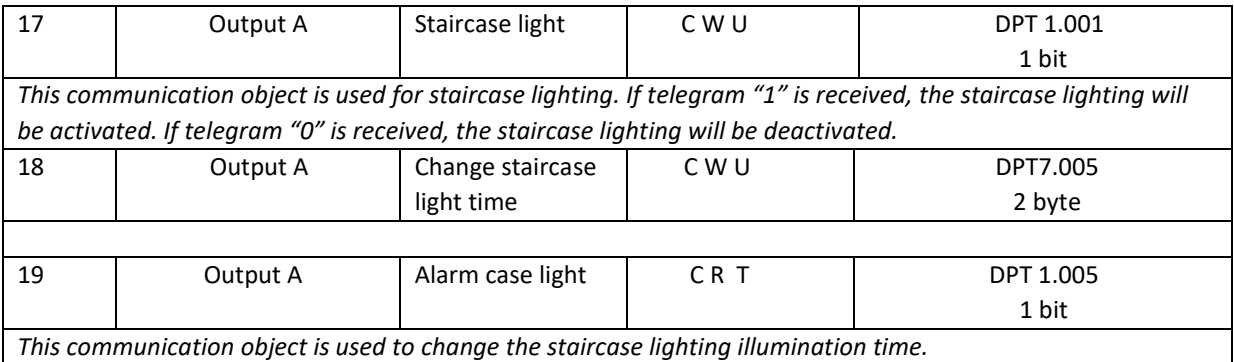

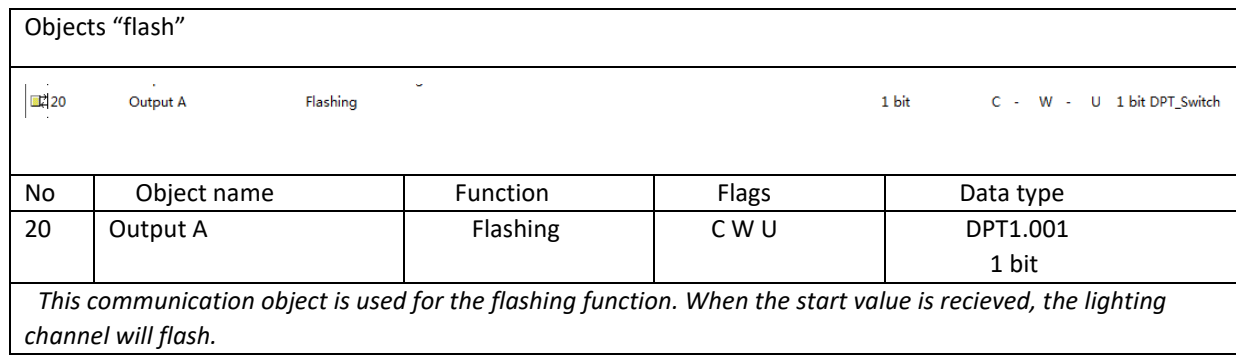

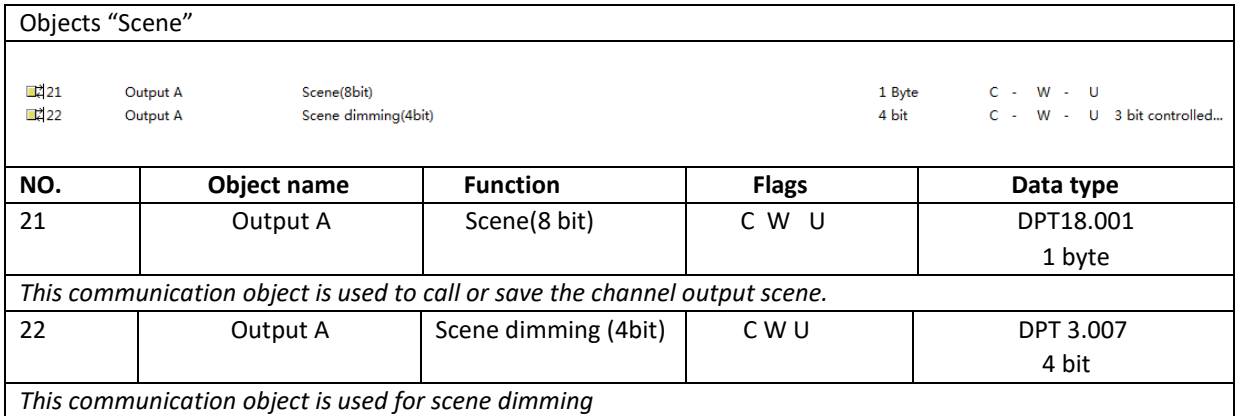

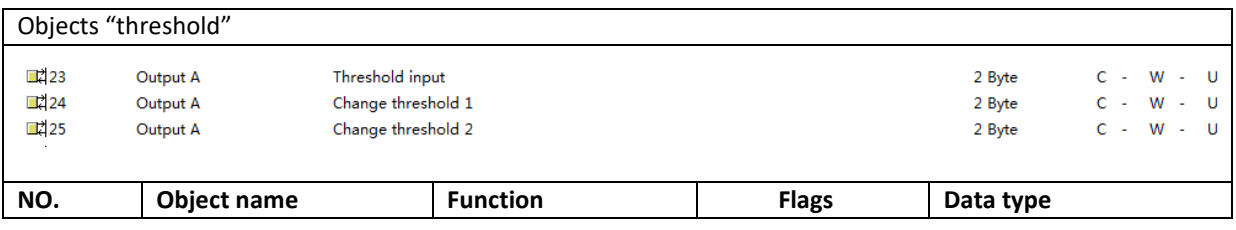

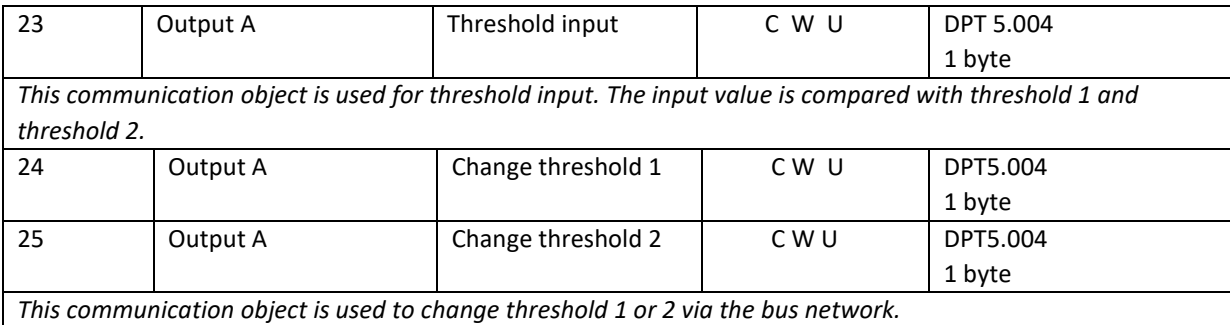

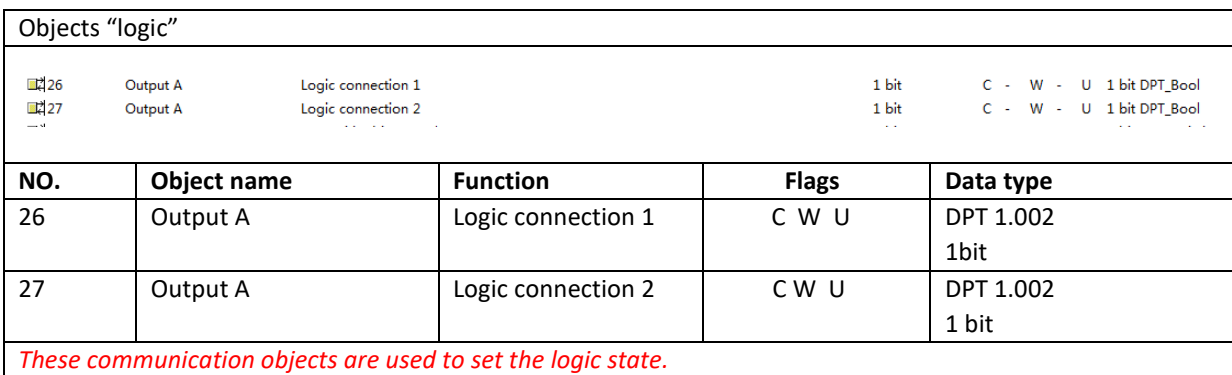

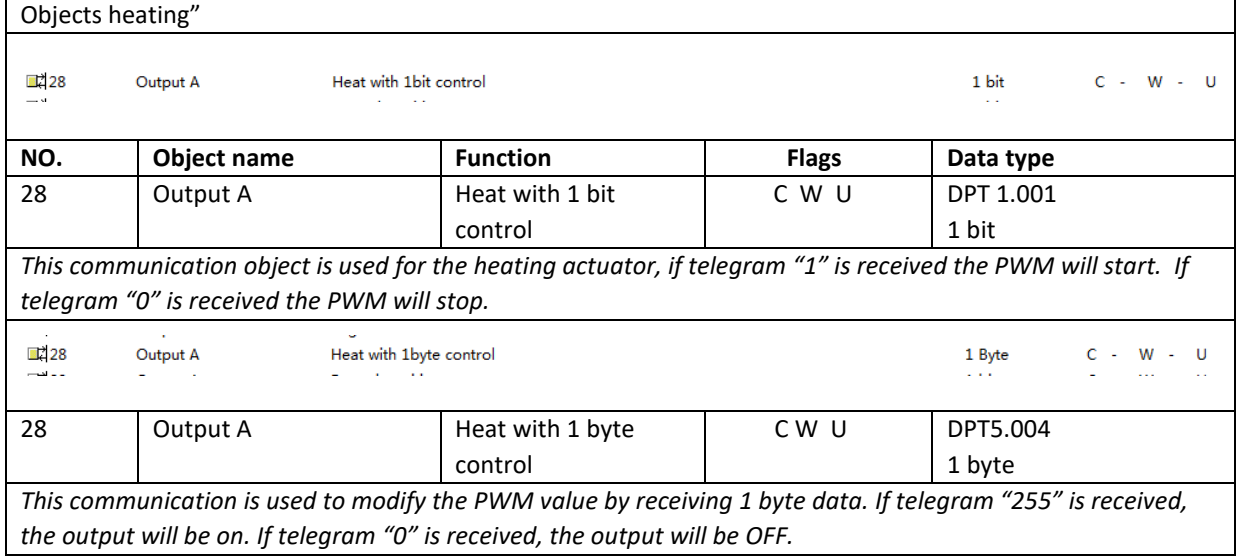

--- End of Document --